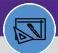

# WAREHOUSE

MANAGE INVENTORY ADJUSTMENT

Provides guidance for managing adjustments to inventory items

### **DIRECTIONS:**

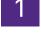

From the Facilities Connect Home Screen, navigate to the hamburger menu:

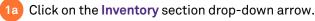

1b Click on the Manage Inventory section drop-down arrow.

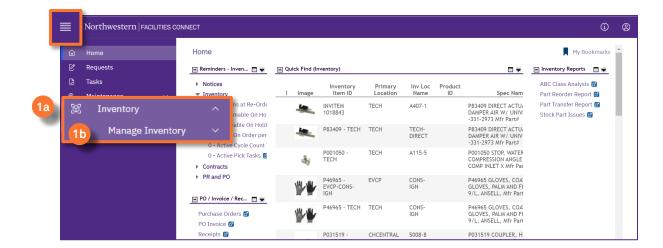

# 2

# From the Manage Inventory drop-down menu:

### Click on **Items**.

|    | Home             |        | Inventory                     |      |              |               |          |         |         | 📩 Add to Bo                               | ookmarks 🛛 📕 My Bookma |
|----|------------------|--------|-------------------------------|------|--------------|---------------|----------|---------|---------|-------------------------------------------|------------------------|
| Ľ  | Requests         |        | 🖃 Reminders - Inven 🔳 💌       | 🖃 Qu | ick Find (lı | nventory)     |          |         |         |                                           | Inventory Reports      |
|    | Tasks            |        | Notices                       |      |              | Inventory     | Primary  | Inv Loc | Product |                                           | ABC Class Analysis 🗃   |
| S. | Maintenance      | $\sim$ | <ul> <li>Inventory</li> </ul> | !    | Image        | Item ID       | Location | Name    | ID      | Spec Nam                                  | Part Reorder Report 👩  |
| -  |                  |        | 279 - Items at Re-Orde        |      | -            | INVITEM       | TECH     | A407-1  |         | P83409 DIRECT ACTU                        | Part Transfer Report 🖻 |
| Ø  | Inventory        | ^      | 0 - Consumable On Ho          |      | -            | 1018843       |          |         |         | DAMPER AIR W/ UNIV<br>-331-2973 Mfr Part# | Stock Part Issues 🔯    |
|    | Manage Inventory | ^      | 0 - Assignable On Hold        |      | -            | P83409 - TECH | TECH     | TECH-   |         | P83409 DIRECT ACTU                        |                        |
|    |                  |        | 0 - Items On Order per        |      | -            |               |          | DIRECT  |         | DAMPER AIR W/ UNIV<br>-331-2973 Mfr Part# |                        |
|    |                  |        | 0 - Active Cycle Count        |      |              | P001050 -     | TECH     | A115-5  |         | P001050 STOP. WATER                       |                        |
|    | Items            |        | 0 - Active Pick Tasks 🙆       |      |              | TECH          | TECH     | ATT5-5  |         | COMPRESSION ANGLE                         |                        |
| _  | Count lasks      | _      | <ul> <li>Contracts</li> </ul> |      |              |               |          |         |         | COMP INLET X Mfr Pai                      |                        |

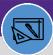

# WAREHOUSE MANAGE INVENTORY ADJUSTMENT

## **DIRECTIONS:**

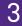

Upon clicking, all **Inventory Items** will display.

To find a single inventory item,

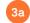

Type in the Item ID or Item Name to find the exact match for your review.

Type in your site location under **Primary Location**, it will list all inventory items at your location.

| Iten | ns             |         |             |         |         |               |             | 🛃 Ado            | i to Bookmarks 🛛 📕 1 | My Bookmarks       |
|------|----------------|---------|-------------|---------|---------|---------------|-------------|------------------|----------------------|--------------------|
|      |                |         |             |         |         |               |             |                  |                      | Popup View         |
| 3a   |                |         |             |         |         |               | 3b          |                  | Inventory Proc       | essing Form        |
| Inv  | Item Name      |         | Item ID     |         | C Class | Service Class | Stock Cate  | Primary Location | ters                 | ☆ ⊻<br>Quantity On |
|      | Contains       |         | Conta       | iins    | Contain | Contains      | Contair     | Contains         | Contains             | More Th            |
|      | DIRECT GREASE  | INVITEM | CON-102950  | CON-102 | B Class | Inventory     | Non-Stocked | TECH             | TECH-DIRECT          |                    |
|      | 1017525 - TECH | 1017525 | 1017525 - T | CON-103 | C Class | Inventory     | Stocked     | TECH             | A135-9               |                    |
|      | 1018265 - EVCP | 1018265 | INVITEM 10  | INVITEM | C Class | Inventory     | Stocked     | EVCP             | BTLR-BLDG            |                    |
|      | 1018266 - EVEL | INVITEM | BREAKER, CI | CON-103 | B Class | Inventory     | Stocked     | EVELEC           | B103-11              |                    |
|      | 1018267 - EVEL | INVITEM | BREAKER, CI | CON-103 | B Class | Inventory     | Stocked     | EVELEC           | B103-11              |                    |
|      | 1018268 - EVEL | INVITEM | BREAKER, Q  | CON-103 | B Class | Inventory     | Stocked     | EVELEC           | B103-11              |                    |
|      | 1018854 - EVCP | 1018854 | CON-103098  | CON-103 |         | Inventory     | Stocked     | EVCP             | C500-FLR             |                    |
|      | 1018855 - EVCP | 1018855 | CON-103098  | CON-103 |         | Inventory     | Stocked     | EVCP             | C500-FLR             |                    |
|      | 1019708 - CHCE | 1019708 | GLOVES, DIS | CON-103 | A Class | Inventory     | Stocked     | CHCENTRAL        | DESK                 |                    |

<sup>30</sup> Click on the **Name** of the Inventory item.

Upon clicking, the **Inventory Item page** will open below.

Click the Launch Window button to open in a new window.

|        | Items           |               |                    |            |                                  |                    | 拭 Add to Bool              | kmarks 🛛 📕 My Bookmarl    | ks          |
|--------|-----------------|---------------|--------------------|------------|----------------------------------|--------------------|----------------------------|---------------------------|-------------|
|        |                 |               |                    |            |                                  |                    |                            | Inline View               | •           |
|        |                 |               |                    |            |                                  |                    | Add   Delete               | Inventory Processing Form | 1           |
| \$     | Inventory Iter  | ms            | ~                  |            |                                  |                    | Apply Filters Clear Filter | 5 ≈ ☆ ⊻                   |             |
| C      |                 | Item Name     |                    | Item ID    | Spec Name                        | Spec ID            | ABC Class                  | Service Class             |             |
| ,<br>, |                 | Contains      |                    | Contains   | Contains                         | Contains           | Contains                   | Contains                  |             |
|        |                 | RECT GREASE T |                    | NE INVITEN | 1 1017120<br>INVITEM 1018265: CE | CON-1029508 GREASE |                            | Inventory                 | - B Clas    |
|        | Items per pag   | e: 50 ∨ 1     | - 50 of 22690 item | S          |                                  |                    |                            | of 454 pages              | G           |
|        |                 |               |                    |            |                                  |                    |                            |                           |             |
| nvento | ry Item: INVITE | EM 1017120    |                    |            |                                  |                    |                            | Add To Bookmarks          | Print 🕜 Hel |

3e

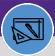

# WAREHOUSE MANAGE INVENTORY ADJUSTMENT

### DIRECTIONS:

4a

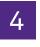

# In the Inventory Item window:

#### Click on Revise.

| Inventory Item: INVITEM 1067511                          |                       | 🙀 Add To Bookmarks 🛛 🔒 Print 💡 Help |
|----------------------------------------------------------|-----------------------|-------------------------------------|
| General Contacts Notifications Notes & Documents History |                       | Refrestationy Revise More x         |
| (Required): General Details Required for Inventory Item. |                       |                                     |
| - General                                                |                       |                                     |
| ID INVITEM 1067511                                       | Status Active         |                                     |
| * Name 10" hammer                                        |                       |                                     |
| Description                                              |                       |                                     |
|                                                          |                       |                                     |
|                                                          |                       |                                     |
|                                                          |                       |                                     |
| Units                                                    |                       |                                     |
| * Quantity each                                          | * Currency US Dollars |                                     |
| Specification (Stock Item)                               |                       |                                     |
| ID                                                       | Image                 |                                     |
| Spec Name                                                |                       |                                     |
| Spec Class                                               |                       |                                     |
| Total Cost S.00                                          |                       |                                     |
|                                                          |                       |                                     |

Scroll down to the Adjustments section (bottom right):

## Click on Adjustment.

| Purchasing Reorder Logic               |       | R          | OP V | Sto                  | ck Category | Stocked               | Y  |                               |                |
|----------------------------------------|-------|------------|------|----------------------|-------------|-----------------------|----|-------------------------------|----------------|
| U. Purchasing Reorder Point (ROP)      |       |            | 12   | Economic Order Qua   | ntity (EOQ) |                       | 0  | EOQ Units Quantity            | 🔽 each         |
| V. Reorder Logic Calculation (T+Q)     |       |            | 0    |                      |             |                       |    |                               |                |
| W. Reorder Logic - Reorder Point (V-U) |       |            | -12  | Requested ROP Delive | ry Duration | 0                     | 25 | 8                             |                |
|                                        |       |            |      |                      |             |                       |    |                               |                |
| <ul> <li>Inventory Summary</li> </ul>  |       |            |      |                      |             |                       |    |                               | Order/Rece     |
| Q. Quantity On Order                   | 0     |            |      |                      | S. To       | tal On Hand (R-H+P)   |    | 1                             |                |
| R. Quantity Received                   | 0     |            |      |                      | Т.          | Total Available (S-D) |    | 0                             |                |
| Unit Price                             | \$.00 | US Dollars |      |                      | Estimated S | Stock Value On Hand   |    | \$.00 US D                    | _              |
| Hold or Pending Issue                  |       | Hold       |      | Issued or Returned   |             | Issue                 |    | Adjustmen 4b                  | Adjustment Tra |
| A. Quantity Hold                       |       | 0          |      | E. Quantity Issued   |             | 0                     |    | I. Quantity Adj b             | y Count        |
| B. Quantity Back Ordered               |       | 0          |      | F. Quantity On Loan  |             | 0                     |    | J. Quantity Transfe           | erred In       |
| C. Quantity Safety Stock               |       | 1          | C    | 5. Quantity Returned |             | 1                     |    | K. Quantity Transfer          | red Out        |
| D. Total Pending Issue (A+B+C)         |       | 1          | H.   | Total Issued (E+F-G) |             | -1                    |    | L. Quant                      | tity Lost      |
|                                        |       |            |      |                      |             |                       |    | M. Quantity                   | Retired        |
|                                        |       |            |      |                      |             |                       |    | N. Quantity Under             | r Repair       |
|                                        |       |            |      |                      |             |                       |    | O. Quantity D                 | amaged         |
|                                        |       |            |      |                      |             |                       | F  | P. Total Adjustments (I+J-K-L | -M-N-O)        |

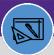

# WAREHOUSE MANAGE INVENTORY ADJUSTMENT

### **DIRECTIONS:**

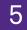

Upon clicking, the Adjustment Transaction window opens:

Choose **Transaction Type** from the list.

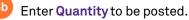

#### Click **Post** on the top right corner.

| entory Item: INVITEM 1017120                             |                     |                                  | Add To Bookmarks  | 📑 Print 🔅  |
|----------------------------------------------------------|---------------------|----------------------------------|-------------------|------------|
| General Contacts Notifications Notes & Documents History |                     | Activate S                       | iave Save & Close | More       |
|                                                          |                     |                                  |                   |            |
|                                                          |                     |                                  |                   |            |
| Adjustment Transaction: 1153859                          |                     | <u>×</u>                         |                   |            |
| General Audit Actions                                    | 5c Post             |                                  | ▼ each            |            |
|                                                          |                     |                                  |                   |            |
| (Required): Inventory Adjustment Transaction .           |                     |                                  |                   |            |
| = General                                                |                     |                                  | Or                | der/Rece   |
| ID 1153859 S                                             | Status Active       |                                  |                   |            |
| * Transaction Type                                       | ۲                   |                                  |                   |            |
|                                                          |                     | Dollars                          |                   |            |
| Quantity to Be Posted                                    | r, Darius - 1096450 | S                                | Adjustment        | Trans<br>0 |
| Quantity to be Posted                                    | \$.00 US Dollars    | y Adj by Count<br>Transferred In |                   | 0          |
| * Currency US Dollars                                    |                     | ransferred Out                   |                   | 0          |
| Reason for Adjustment                                    |                     | Quantity Lost                    |                   | 0          |
|                                                          |                     | antity Retired                   |                   | 0          |
| Primary Inventory Item                                   | Find Clear          | y Under Repair<br>ntity Damaged  |                   | 0          |
| ii                                                       |                     | I+J-K-L-M-N-O)                   |                   | 0          |
| <ul> <li>Provided Specification</li> </ul>               |                     | ·                                |                   |            |

#### ▼ INFORMATION

Additional Reference Note for Transaction Type to use:

- Inventory Return: To adjust return item
- Inventory Lost: For items taken away
- Inventory Damaged: To report damaged Inventory quantity
- Inventory Cycle Count: For Cycle count related adjustment only
- Inventory Repair: Currently use it only for UOM conversion
- Inventory Retire: To retire inventory

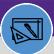

# WAREHOUSE MANAGE INVENTORY ADJUSTMENT

### **DIRECTIONS:**

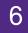

Finally, from the main Inventory Item window:

# <sup>6a</sup> Click on the History tab.

<sup>6b</sup> Check that the adjustment entered is correct and the status is displayed as **Posted**.

|           |                         | 6a                                                                                                    |                     |          |            |            |                    |                          |
|-----------|-------------------------|----------------------------------------------------------------------------------------------------|---------------------|----------|------------|------------|--------------------|--------------------------|
| Inventory | Item: INVITEM 10171     |                                                                                                    |                     |          |            |            | Add To I           | Bookmarks 📇 Print 🕐 Help |
| General   | Contacts Notifica       | tions Notes & Document                                                                                                    | story               |          |            | Act        | ivate Save Save    | e & Close More 🚽 🗴       |
| (Summan   | (): Inventory Items Tra | ansaction History                                                                                                    |                     |          |            |            |                    |                          |
|           |                         | and a contract of the contract of the contract |                     |          |            |            |                    |                          |
| E Tra     | ansaction Log           |                                                                                                    |                     |          |            |            |                    |                          |
|           |                         |                                                                                                    |                     |          |            | Apply F    | Filters Clear Filt | ers C) ☆ ±               |
| 1         | Transaction ID          | Туре                                                                                                    | Date                | Quantity | Unit Price | Total Cost | Status             | PO ID                    |
|           | Contains                | Contains                                                                                                    | Equals              | Equals   |            |            | Contains           | Contains                 |
|           | 1153859                 |                                                                                                    | 02/22/2022 10:43:08 | 0 ead    | h \$546.87 | \$.00      | Active             |                          |
|           | 1148837                 | Inventory Issue                                                                                                    | 11/15/2021 11:35:57 | 0 ead    | h \$546.87 | \$.00      | Active             |                          |
| 1054141   |                         | Inventory Issue                                                                                                    | 08/23/2020 13       | :55:15   | 1 ea       | ach        | \$546.87           | \$546.87                 |
|           | 1033945                 | inventory received                                                                                                    | 04/02/2020 10:49:00 | i eac    | N \$546.87 | \$546.87   | кесеіуеа           | PUR1563850               |
|           | 1033011                 | Inventory On Order                                                                                                    | 03/19/2020 18:00:20 | -1 ead   | h \$546.87 | \$.00      | Recalled           | PUR1563850 🖕             |
| 4         |                         |                                                                                                    |                     |          |            |            |                    | ۱.                       |
| ltems p   | oer page: 10 ∨          | 1 - 5 of 5 items                                                                                                    |                     |          |            |            | 1                  | of 1 pages 🔹 🕨           |
| Activate  | Save Save & Close       | e More x                                                                                                    |                     |          |            |            |                    |                          |

#### Click on Save & Close to close the window.

| General Contacts Notifica           |                    | ory                 |          |            | A          | 7 sa Sav          | re & Close |
|-------------------------------------|--------------------|---------------------|----------|------------|------------|-------------------|------------|
| <ul> <li>Transaction Log</li> </ul> | ansaction mistory. |                     |          |            |            |                   |            |
|                                     |                    |                     |          |            | Apply F    | Filters Clear Fil | lters 더 ☆  |
| Transaction ID                      | Туре               | Date                | Quantity | Unit Price | Total Cost | Status            | PO ID      |
| Contains                            | Contains           | Equals              | Equals   |            |            | Contains          | Contains   |
| 1153859                             |                    | 02/22/2022 10:43:08 | 0 each   | \$546.87   | \$.00      | Active            |            |
| 1148837                             | Inventory Issue    | 11/15/2021 11:35:57 | 0 each   | \$546.87   | \$.00      | Active            |            |
| 1054141                             | Inventory Issue    | 08/23/2020 13:55:15 | 1 each   | \$546.87   | \$546.87   | Posted            |            |
| 1033945                             | Inventory Received | 04/02/2020 10:49:00 | 1 each   | \$546.87   | \$546.87   | Received          | PUR1563850 |
|                                     | Inventory On Order | 03/19/2020 18:00:20 | -1 each  | \$546.87   | \$.00      | Recalled          | PUR1563850 |